# **O USO DA COMPUTAÇÃO PARALELA PARA POTENCIALIZAR O RENDIMENTO DOS PROCESSADORES NO PROCESSAMENTO DO MODELO DE PREVISÃO NUMÉRICA WRF**

Gabriel Saturnino Brasil<sup>1</sup> Mário Francisco Leal de Quadro<sup>2</sup>

#### **RESUMO**

Nos dias atuais algumas das mais importantes pesquisas científicas dependem da computação paralela, sem ela não seria possível atingir resultados tão refinados e significantes. Sabendo de tal importância foi identificado como necessidade a otimização do uso dos processadores durante o processamento do modelo de previsão numérica de tempo WRF, visando diminuir o tempo de operação do sistema de previsão. A pesquisa foi realizada dentro do Laboratório de Aplicativos Meteorológicos (LAM), nas dependência do Instituto Federal de Santa Catarina (IFSC). Os métodos aplicados seguem um roteiro no qual foi necessário desde a instalação de um sistema operacional na *Workstation*, SuperServer 6027R até análise do comportamento de cada parcela do núcleo de processamento trabalhando em função do modelo. Os resultado comprovaram o total sucesso da pesquisa, sendo que o rendimento foi potencializado em 82,9%, ou seja, uma redução de em média 324 minutos.

# **ABSTRACT**

<sup>1</sup> Graduando em Engenharia Eletrônica do Instituto Federal de Santa Catarina (IFSC), Bolsista de Iniciação Científica/PIBITI. E-mail: gabriel.saturnino.brasil@gmail.com ² Prof. Dr. do Instituto Federal de Santa Catarina. Email: mquadro@ifsc.edu.br Nowadays some of the most important research are dependent of parallel computation, without her, it is impossible to achieve result so refined and expressive. Understanding about the importance involving this, was identified as necessity the optimization of the processor's performance on processing of the numerical model of forecasting weather WRF, looking for reduce the time operating of forecasting system. The researcher was realized in Meteorological Applications Lab (LAM), within the Santa Catarina Institute Federal (IFSC). The

methods executed following a screenplay in which was necessary from the installation of operational system on a Workstation, until analyze of the comportment about each one part of the processor core work in function of the model. The results prove the total success of the research, and the yield was potentialized in 82.9%, therefore, a reduce 324 minutes in media.

# **1 INTRODUÇÃO**

Após a última revolução industrial, nota-se um incrível crescimento tecnológico devido ao surgimento e aperfeiçoamento dos computadores para máquinas com grande capacidade de processamento. Como exemplo destas supermáquinas atualmente existem os supercomputadores, que são utilizados nos grandes centros tecnológicos espalhados pelo mundo. Estes centros desenvolvem pesquisas principalmente nas áreas de Física Quântica, Mecânica e Meteorologia. Existe ainda as *Workstations* que são computadores mais potentes que os convencionais, e tem aplicação em pesquisas dentro de Universidades e Institutos de Ensino e Pesquisa.

E por se tratar de uma ciência nova, que tem sua essência em novas tecnologias, o uso da computação paralela vem evoluindo de maneira muito significante nos últimos anos. E essa evolução ocorreu devido principalmente a importância dos estudos que ela proporciona, de maneira na qual, eficientes máquinas vêm tornando-se obsoletas de um ano para outro, notória é a evolução do poder dos computadores de alto rendimento. "O processamento Paralelo é a chave para obter o máximo desempenho possível." (PALMA, 2013).

A pesquisa desenvolvida neste trabalho consiste no estudo dos processadores "Intel® Xeon® Processor E5-2650 presentes no SuperServer 6027R" (ACCEPT,2012), ou seja uma *Workstation,* a qual possui 2 processadores operacionais com 8 núcleos cada um, para aplicar-se as necessidade do "modelo de previsão numérica de tempo *Weather Research Forescasting* (WRF)" (SKAMAROCK, et al, 2008). E para atingir o máximo rendimento do dos processadores utilizados, foi necessário o uso e estudo da computação paralela, bem como da programação paralela.

"Meteorologia é a ciência da atmosfera terrestre e de seus fenômenos. Um importante setor da Meteorologia é o estudo e a previsão da evolução dos sistemas atmosféricos que definem o tempo e o clima de cada região." (USP, 2005). Portanto a Meteorologia está diretamente dependente das ferramentas computacionais, pela potência que suas modelagens computacionais necessitam.

Um modelo de Previsão Numérica de Tempo (PNT) necessita de grande parte da potência da máquina em que ele está operando, em função da grande quantidade de operações matemáticas que ele executa e, desse modo, o seu tempo de execução precisa ser otimizado. "Se um único computador consegue resolver um problema em 10 segundos podem 10 computadores resolver o mesmo problema em 1 segundo?" (ROCHA, 2006). Portanto é no desafio de obter uma melhor performance do SuperServer 6027R, que se concentra o objetivo principal da pesquisa, que visa atingir um menor tempo de operação do WRF e finalmente, aproveitar todo o rendimento da Workstations. Em função disso, o presente artigo está organizado da seguinte maneira: a seção 2 descreve uma revisão da literatura em relação aos processadores utilizados, a tecnologia de processamento do sistema computacional e as características do modelo de PNT utilizado; a seção 3 descreve a metodologia utilizada; a seção 4 apresenta os resultados obtidos e as conclusões são descritas na última seção.

# **2 REVISÃO DE LITERATURA**

Podemos definir um processamento como paralelo quando um programa é executado sobre uma máquina que possui multiprocessadores, ou seja *multicore*, e quando todos processadores, ou núcleos, atuam concomitantemente no acesso à memória disponível.

# **2.1 O SuperServer 6027R**

É interessante saber sobre as especificações existentes na máquina na qual está sendo desenvolvido o projeto. Ela conta ainda com 1 Placa Mãe X9DRD-IF, 4 Memórias 4GB DDR3 ECC Reg 1600 MHZ, 6 discos 2tb SATA II ENTERPRISE, 1 Gabinete Rack 2U CSE-825TQ-R700LPB e finalmente para sua proteção externa Rack 19" 24U APC NetShelter SX 24U fechado com Painéis Laterais Preto (AR3104).

O processador está inserido na tecnologia *multi-core*, ou seja, superior a já ultrapassada *single-core*. Ele ainda possui como especificações essenciais, 8 Núcleos, 64-bit de Conjunto de Instruções, 2 GHz de Clock e frequência máxima alcançada de 2,8 GHz.

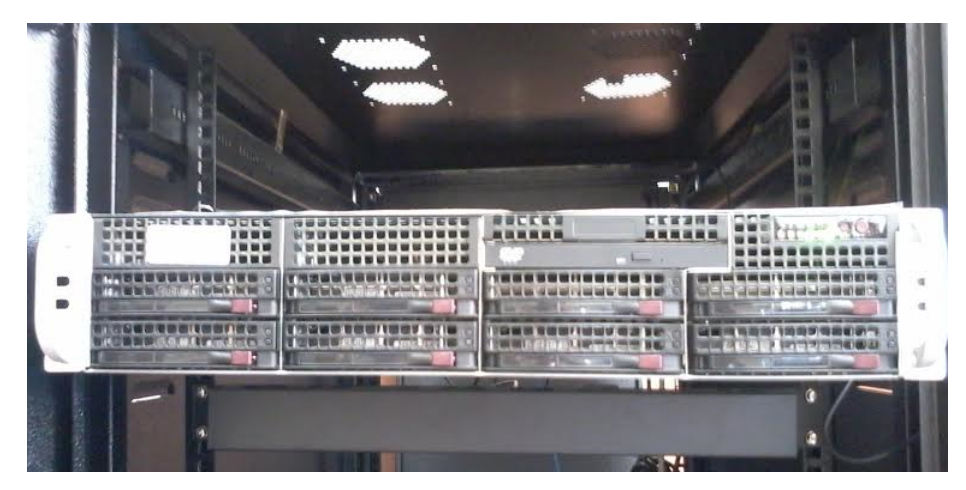

**Figura 1 – Vista dianteira do SuperServer 6027 instalado no Campus de Florianópolis do IFSC.**

### **2.2 Tecnologia** *Multi-core*

A tecnologia *Multi-core* surgiu na necessidade ultrapassar as barreiras das limitações existentes na tecnologia *Single-core*. E essas limitações se devem ao fato de que esses processadores estavam sendo submetidos a frequências cada vez maiores para aumentar sua velocidade, e logo não existiria sistema de refrigeração suficiente para que permanecesse uma temperatura aceitável de trabalho. Resumindo, processadores *mono-core* só possui um núcleo, e estava cada vez mais difícil aumentar o nível de integração dos transistores, por isso surgiu a necessidade de explorar técnicas de paralelismo para aumentar o desempenho em processadores de vários núcleos.

Podemos compreender o funcionamento da tecnologia de Múltiplos Núcleos como em colocar duas unidade, *cores*, ou mais em execução, em que múltiplos núcleos dividem um segundo ou terceiro degrau de *cache* comum, "A memória cache é um bloco de memória para o armazenamento temporário de dados que possuem uma grande probabilidade de serem utilizados novamente pelo processador. "(FOSTER, 2008). E interconectado, em um único circuito VLSI (*Very Larger Scale Integration*), portanto essa interação proporcionando enfim um maior rendimento do paralelismo.

Entretanto já está sendo alcançada novamente a barreira de integração do silício. Em teoria, o limite do silício, que é o principal elemento dos transistores, no qual é de cerca 10 a 13 nm (nanômetro), novamente em teoria,

ultrapassar esse limite seria impossível, pois existiria perca do rendimento. Por esses motivos já existem pesquisas pela Intel *Corporation* para que seja utilizada a técnica de 'Transistores 3D', "Se os números da Intel realmente se materializar na prática, poderemos ter chips móveis consumindo até 50% menos energia." (MORIMOTO, 2011).

# **2.3 O Modelo** *Weather Research Forescasting*

Para justificar tamanha potência necessária de uma máquina para operar, é preciso compreender o funcionamento do WRF, que é um sistema de última geração de previsão numérica de tempo e clima, não hidrostático e de área limitada. Seus conceitos físicos são baseados na conservação de massa, explicitando as variações de energia, momentum e umidade do ar. Este sistema possui algumas vantagens com relação a outros modelos semelhantes, pois pode ser instalado em diversas plataformas computacionais, é portátil e de domínio público (disponibilizado gratuitamente pela internet). Além disso, o modelo pode ser executado tanto para situações atmosféricas idealizadas como situações reais, em um espectro amplo de aplicações em escalas horizontais que variam de milhares de quilômetros a poucos metros.

Em relação a sua estrutura, o WRF possui dois núcleos dinâmicos, um sistema de assimilação de dados, e uma arquitetura de *software* que permite a computação paralela e extensibilidade do sistema. A figura 2 ilustra o sistema completo de modelagem do WRF, que está organizado em 4 etapas, a seguir: (i) organização dos dados externos; (ii) pré-processamento *WPS* (*WRF Preprocessing System*); (iii) inicialização e processamento do modelo *WRF*; e (iv) finalmente o pós-processamento (ARWpost) e a visualização

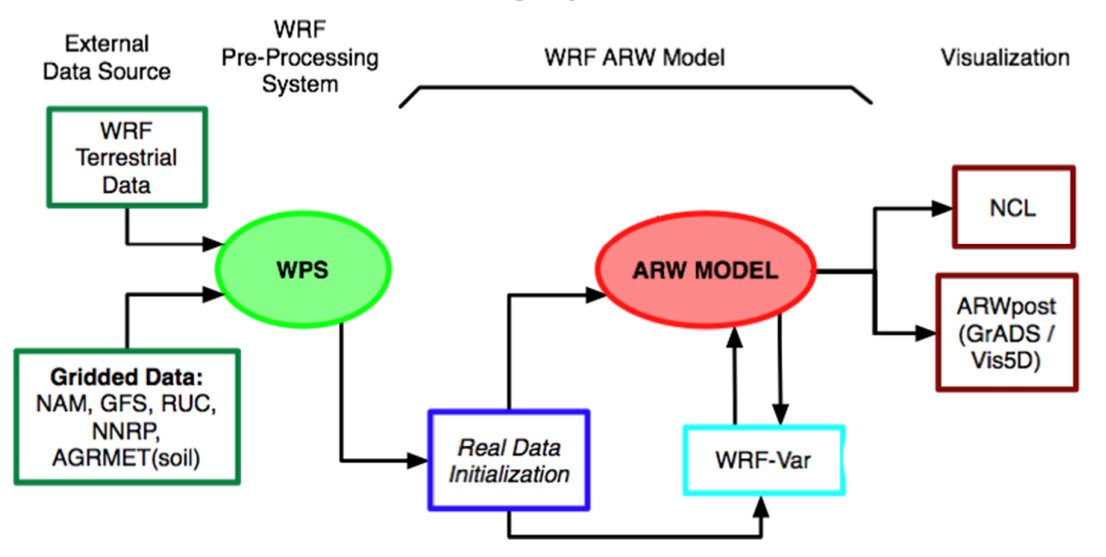

# **WRF Modeling System Flow Chart**

**Figura 2 - Diagrama de Fluxo do Modelo WRF. Adaptada de mmm.ucar.edu**

### **2.4 Aumento da velocidade de processamento**

Agora que compreendemos os motivos pelos os quais nos obrigam a buscar a melhor performance da Workstation, podemos focar no estudos dos processadores. Existem algumas leis que regem o aumento de velocidade dele, e dessas leis surge a teoria que o aumento de velocidade não é linear, ou seja, se uma tarefa necessita de 2 horas para ser executada com apenas 1 processador, ela não levará 1 hora com 2 processadores. E temos como grande problema dessa pesquisa a tentativa de tentar romper as barreiras encontradas e ditas pelas leis que regem o aumento de velocidade, ou seja, chegar o mais próximo possível do limite de tempo tendendo a zero.

Entre as leis que regem o funcionamento podemos citar a Lei de Ahmdal, que diz que o aumento de velocidade não é linear e que porções não paralelizáveis limitarão o aumento de velocidade. Outra lei ainda é a de Gustafson que está relacionada com a lei de Ahmdal, podemos ainda citar o *Speedup*, que pode ser definido como a relação entre o tempo gasto para executar uma tarefa com um único processador e o tempo gasto com N processadores, ou seja ele é a medida do tempo ganho, "é utilizado para conhecer o quanto um algoritmo paralelo é mais rápido que seu correspondente sequencial" (COELHO,2013).

#### **3 METODOLOGIA**

Com o objetivo de otimizar o tempo de processamento do SuperServer 6027R, durante a simulação numérica do modelo de PNT WRF, o trabalho foi desenvolvido em etapas que foram executadas desde a instalação do sistema operacional até a instalação do sistema de visualização dos resultados da simulação numérica. Ressalta-se que todas as etapas foram realizadas através de *scripts* em linguagem Shell.

O primeiro passo do processo foi a instalação do sistema operacional CentOS (*The Community ENTerprise Operating System*), "*The CentOS Linux distribution is a stable, predictable, manageable and reproduceable platform derived from the sources of Red Hat Enterprise Linux (RHEL)"*, (centos.org/about).

A segunda etapa constava da compilação em modo paralelo. Apesar de possuírem nomes semelhantes, a programação paralela define-se em, programas paralelos, nos quais são processados em múltiplos processadores, ou seja, na computação paralela. Nessa etapa, inicialmente foi instalado com o compilador *Intel® Composer XE Suites*, bem como o uso de outras ferramentas também disponíveis pela Intel, como "*Intel® Fortran Composer XE, Intel® C++ Composer* XE" (software.intel.com/en-us/intel-compilers), além de diversas outras bibliotecas extremamente necessárias para o correto funcionamento do WRF, sem elas não é possível executar o modelo, como Jasper, Zlib, PNG, netCDF (*Network Common Data Format*) e MPICH2 (SKAMAROCK, et al,2008). O netCDF provem um método único de acesso a todos os dados dos programas do Unidata, que pode incluir séries temporais, matrizes, grades regulares e imagens.

Contemplando as ferramentas essenciais foi implementando o NCL (*NCAR Command Language*), ele interpreta o formato netCDF, em imagens ou análises, de alta qualidade. Na terceira etapa, o modelo de PNT foi compilado em modo paralelo, o que possibilitou o uso da computação paralela. Com a etapa de compilação finalizada foram definidas algumas características da simulação, através de *scripts* em linguagem Shell, como a definição de condições inicial e de contorno (fronteiras dos domínios), do período de simulação, dos domínios

(regiões) de execução e dos horários onde as saídas foram pós-processadas e interpretadas pelo software de visualização *GrADS (Grid Analysis and Display System)*. A figura 3 apresenta os três domínios aninhados, utilizados para o processamento dos dados. O objetivo desse processo é de obter uma melhor resolução espacial dos dados, a para a região de interesse (Região Sul do Brasil no domínio 2 e o setor leste do Estado de Catarina no domíno 3). A tabela 1 ilustra as características principais das simulações realizadas. Para alimentar o modelo com dados de condição inicial e de contorno, foram utilizadas análises e previsões de curto prazo (até nove horas) do modelo *Global Forecast System* (GFS) do *National Centers for Environmental Prediction* (NCEP) com resolução espacial de 1º por 1º.

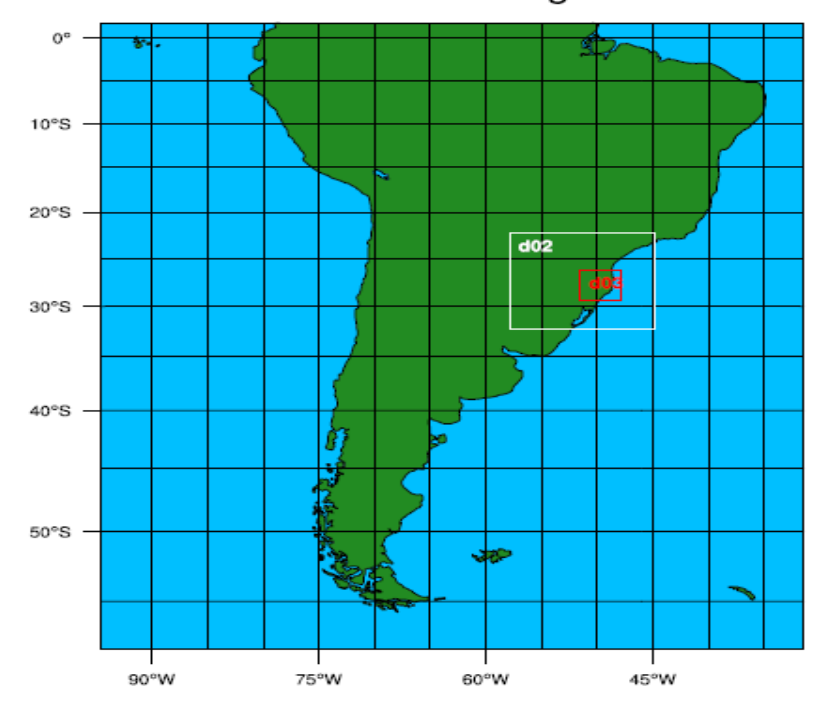

WPS Domain Configuration

**Figura 3 - Domínios em operação.**

| Opções da Simulação                  | Domínio 1 | Domínio 2 | Domínio 3 |
|--------------------------------------|-----------|-----------|-----------|
| Período de Simulação                 | 15 dias   | 15 dias   | 15 dias   |
| Número de pontos de grade em x       | 180       | 112       | 94        |
| Espaçamento da grade em x (m)        | 30000     | 10000     | 3333.33   |
| Número de pontos de grade em y       | 210       | 97        | 91        |
| Espaçamento da grade em y (m)        | 30000     | 10000     | 3333.33   |
| Número de níveis na vertical         | 28        | 28        | 28        |
| Intervalo de tempo da integração (s) | 180       | 180       | 180       |
| Número de camadas de solo            | 4         | 4         | 4         |

**Tabela 1 - Principais opções utilizadas para as simulações no modelo WRF.**

O período de simulações durou 15 dias, iniciando em 12 de novembro de 2013 e terminando em 26 de novembro de 2013. A cada 3 dias era dobrado a quantidade de núcleos de processamento, iniciando com 1 núcleo até 16. Ressalta-se que o modelo foi executado duas vezes ao dia, onde a primeira rodada (00 UTC) ocorre as 4 horas da manhã e a segunda (12 UTC) as 21h30min, e esse agendamento de tarefas só foi possível à partir da ferramenta *crontab*, disponíveis em distribuições do Unix. Cada rodada do modelo ocupa um espaço de 4,2 *Gigabytes*, somando um espaço total de 35,28 *Gigabytes* durante o período das simulações, demonstrando ainda mais a magnitude que é necessário durante seu processamento.

A análise dos resultados consiste na verificação do tempo que foi necessário para executar a mesma tarefa com vários cenários diferentes (alterando o número de processadores e a data da simulação), para depois ser traçados gráficos, e enfim analisr a curva na qual responde ao aumento da velocidade para os processadores Intel® Xeon® Processor E5-2650.

A equação matemática, usada para sabermos o tempo ganha a cada vez que dobrávamos o números de processadores é o *Speedup*.

$$
Sp = \frac{T(1)}{T(N)}
$$

### **Equação 1 –** *Speedup*

Onde Sp; é a medida do tempo ganho, T(1); é o tempo de execução com um processador e finalmente T(N); Tempo gasto com N processadores. A

medida é obtida através do tempo de 1 processador por N processadores que estamos aumentando, portanto, é uma medida unidimensional, ou seja não possui unidade de medida.

## **4 RESULTADOS**

Neste capítulo descreve-se a etapa de análise dos dados, onde foi possível verificar o processo de execução do modelo de PNT, através da comparação com resultados teóricos. Através da figura 4, é possível observar a redução dos tempos de processamento real observado (curva azul) e linear (curva alaranjada), em função do aumento de núcleos de processamento. A diferença final quando comparamos uma hipotética redução linear do tempo, e a real observada quando atingida a máxima potência foi de 42,6 minutos, ou seja, hipoteticamente poderíamos melhorar o tempo de processamento em até 93,8% (linear), e foi atingido o aumento de rendimento de 82,9% (real).

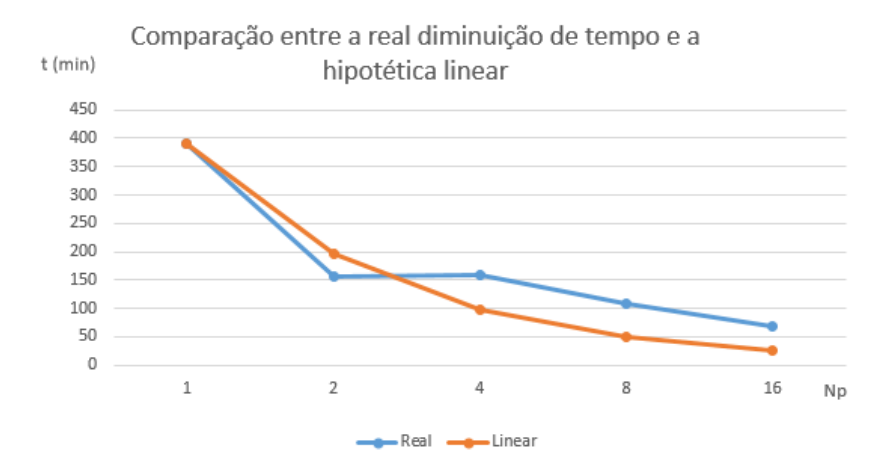

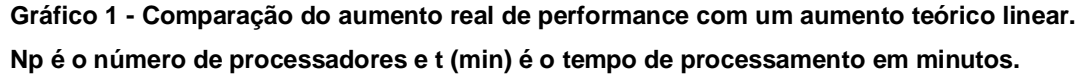

Através da comparação das figuras 4 e 5, é possível obter uma análise completa do resultado. Pela figura 5, fica claro que o aumento do rendimento da *Workstation* não é linear, visto que se continuássemos a aumentar o número de processadores atingiríamos um limite tendendo a zero. Entretanto é ainda possível observar uma excitação estranha no gráfico durante o intervalo de 2 e

4 núcleos, sendo esse comportamento explicado pelo mesmo fato de uma das possíveis desvantagens que eventualmente podem ocorrer durante um processamento em modo paralelo, o qual é conhecido como, processamento desorganizado, esse processamento anômalo tem como característica de que uma quantidade 2x, por exemplo, ser processada num tempo maior que uma quantidade de núcleo x. "*Non-uniform memory access times - data residing on a remote node takes longer to access than node local data*" (BARNEY,2013), ou seja, o processamento com 4 núcleos ocorre de forma menos organizada do que com 2. A característica que explica esse comportamento é o fato de que todo o programa existe uma porcentagem que é paralelizável, e uma outra parte que não é possível efetuar a paralelização, e essa parte que não é capaz de ser usada em modo paralelo varia durante o processamento, assim impossibilitando a análise com essas duas leis. E, portanto, essa parte não paralelizável contribui de maneira na qual o processamento se deu de forma mais ordenada com 2 núcleos do que 4. Interessante ainda é que a diferença de tempo foi de 5 minutos, em média, e que, em determinadas rodadas, não houve diferença de tempo entre os dois. Observa-se também na figura 5 que o melhor resultado (5,154) foi obtido com 16 núcleos. Quando o WRF é executado em modo serial, o processamento demora 391 minutos (cerca de 6 horas e 30 minutos), enquanto com o melhor rendimento alcançado em paralelo alcançou o tempo de 67 minutos (aproximadamente 1 hora).

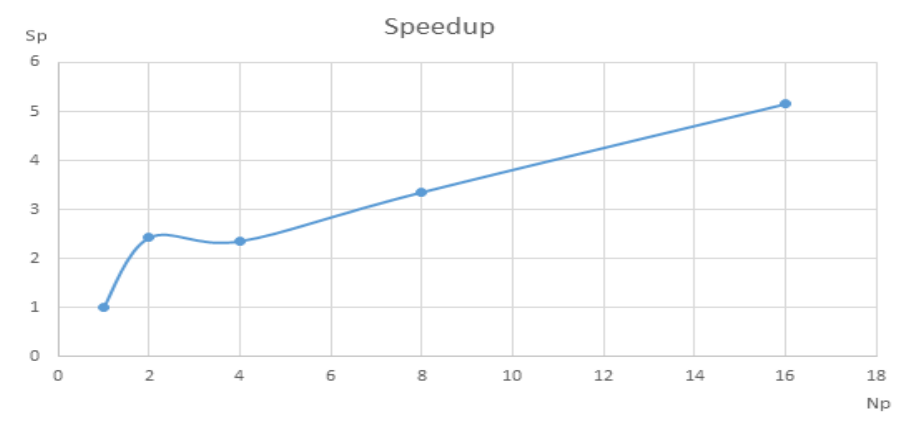

**Gráfico 2 - Resultado do** *Speedup* **da** *Workstation***.** 

A tabela 1 mostra a comparação entre o tempo de execução do modelo e o Speedup. Fica claro um aumento do ganho do *Speedup* cada vez que dobrávamos o número de processadores, bem como a comparação da observação real entre a média dos 3 dias em que foi usado cada quantidade de núcleo. Comprovando a hipótese inicial de que o aumento de rendimento não ocorre de forma linear de maneira na qual se fosse, obteríamos um tempo dezesseis (16) vezes melhor e não cinco (5), como observado. Outro resultado muito significante é a certeza de que a busca pelo aperfeiçoamento de todo o sistema que rege a modelagem meteorológica em questão é necessária e extremamente benéfica, visto que cada dia em que o WRF atua corresponde a aproximadamente 0,47% de espaço ocupado em um dos discos rígidos de 1,8TB do SuperServer 6027R.

| <b>Núcleos</b> | WRF | Speedup |
|----------------|-----|---------|
| 1 Núcleo       | 391 | 1,000   |
| 2 Núcleos      | 155 | 2,422   |
| 4 Núcleos      | 160 | 2,351   |
| 8 Núcleos      | 109 | 3,350   |
| 16 Núcleos     | 67  | 5,154   |

**Tabela 2 - Comparação entre o tempo de execução do WRF (min) e o Speedup com o aumento dos núcleos de processamento.**

# **5 CONCLUSÃO**

A análise dos resultados mostra que a pesquisa auxilia a compreensão da ciência, correspondente ao processo de execução de processos em paralelo. Em uma análise inicial dos resultados foi possível estimar o tempo gasto para execução do modelo de PNT, além do espaço total de armazenamento visando facilitar o monitoramento do sistema, e garantir o bom funcionamento do mesmo. De fato, o objetivo principal de toda a pesquisa foi de diminuir o tempo de processamento, visto que ao final da pesquisa verificou-se que a *Workstation* executou todo o processo cinco vezes mais rápido que o tempo inicial e, por

vezes é possível observar dias nos quais todo processo do modelo é executado em menos de 60 minutos.

Entretanto não foi possível quebrar a barreira, previamente conhecida das leis que regem o aumento da velocidade dos processadores, visto que desde o começo da pesquisa já era de conhecimento que o aumento de velocidade não era linear, e não obteríamos uma diminuição de tempo em 16 vezes. Porém, os resultados alcançados são extremamente satisfatórios e relevantes.

Ao estimar um hipotético aumento linear, no qual obteríamos em teoria uma diminuição do tempo em 93,2%, foi possível definir um ideal a ser alcançado. O aumento de rendimento em 82,9% demonstra que, um aumento linear é impossível, visto que ao aumentar a quantidade de processadores à uma quantidade infinita, tenderíamos a um valor tendendo a zero, entretanto, nunca atingiríamos este valor. A medida de Speedup, foi outro parâmetro para demonstrar que mesmo aumentando em 16 vezes o números inicial de núcleos, o aumento observado foi de cerca de 5 vezes em relação ao tempo.

Outro resultado importante foi a elaboração de um roteiro, ou de receita como foi comumente nomeada, para que a partir de cada passo da instalação e operacionalização do modelo fossem supridas as dificuldades e criando uma solução prévia para futuras instalações.

Identificada com antecedência como uma das possíveis dificuldades a bibliografia para o garimpo de informações, foi um grande empecilho visto que trata-se de um assunto de grande embasamento teórico e informações que lidam essencialmente com tecnologia fina, e ciências que fogem do senso comum. Portanto foi necessário recorrer a muitos *sites* estrangeiros.

Além de todo o trabalho ter contribuído para que aumentássemos a compreensão do assunto, é perceptível que todo esse processo vai deixar uma herança, de pelo menos que futuras instalações semelhantes vão ter onde buscar um embasamento prático e teórico. Toda a metodologia seguida desde a identificação do problema até a síntese dos resultados finais, criaram bases sólidas e ferramentas, para toda uma comunidade que necessita de tecnologia tais as que foram aqui explicitas.

# **6 AGRADECIMENTOS**

O presente trabalho foi realizado com apoio do CNPq, Conselho Nacional de Desenvolvimento Científico e Tecnológico – Brasil. Ligado ao vigente EDITAL UNIVERSAL: 800139/2013-5 – Monitoramento da Região Costeira de Santa Catarina.

# **REFERÊNCIAS**

# ACCEPT. **SuperServer 6027R-TRF**

Disponível em: < http://accept.com.br/files/governo/catalogo\_6027R-TRF.pdf> Acesso em 06/03/2014

# BARNEY. Blaise. **Introduction to Parallel Computing**

Disponível em: < https://computing.llnl.gov/tutorials/parallel\_comp/> Acesso em 05/12/2013

# CENTOS. **CentOS LINUX**

Disponível em: <centos.org/about> Acesso em 06/08/2013

# COELHO. Sandro A. **Introdução a Computação Paralela com o Open MPI** Disponível em: <

http://www.ufjf.br/getcomp/files/2013/03/Introdu%C3%A7%C3%A3o-a-Computa%C3%A7%C3%A3o-Paralela-com-o-OpenMPI.pdf> Acesso em 20/11/2013

# FOSTER, Douglas Camargo. **Arquiteturas Multicore**

Disponível em: < http://www-usr.inf.ufsm.br/~andrea/elc888/artigos/artigo2.pdf> Acesso em 01/12/2013

# INTEL. **Intel Compilers**

Disponível em: <http://software.intel.com/en-us/intel-compilers> Acesso em 13/12/2013

# MORIMOTO, Carlos E. **Entenda os 'transístores 3D' da intel**

Disponível em: < hardware.com.br/artigos/transistores3d-intel> Acesso em 22/11/2013

# NCAR. **User's Guide for Advanced Research WRF (ARW) Modeling System Version 2**

Disponível em:

<http://www.mmm.ucar.edu/wrf/users/docs/user\_guide/users\_guide\_chap1.html > Acesso em 02/08/2013

#### PALMA, Luciano. São Paulo: Intel Software do Brasil, 2013. 28: Azul. **Computação Paralela: Benefícios e Desafios**

Disponível em: <http://pt.slideshare.net/IntelSoftwareBR/isc-2013111computacao-paralela> Acesso em 08/01/2014

#### ROCHA. Ricardo. **Computação Paralela**. Disponível em:

<http://www.dcc.fc.up.pt/~ricroc/aulas/0607/cp/apontamentos/parteI.pdf> Acesso em 01/12/2013

# USP. **Graduação em Ciências Atmosféricas**

Disponível em: < http://www.dca.iag.usp.br/www/graduacao.php> Acesso em 07/03/2014

SKAMAROCK, W. C, et al. **A description of the Advanced Research WRF Version 3. National Center for Atmospheric Research (NCAR). Boulder**, Colorado (EUA), p. 125. 2008.